#### CS 543: Computer Graphics Lecture 3 (Part I): Fractals

Emmanuel Agu

# What are Fractals?

- Mathematical expressions
- Approach infinity in organized way
- Utilizes recursion on computers
- Popularized by Benoit Mandelbrot (Yale university)
- Dimensional:
  - Line is one-dimensional
  - Plane is two-dimensional
- Defined in terms of self-similarity

# **Fractals: Self-similarity**

- Level of detail remains the same as we zoom in
- Example: surface roughness or profile same as we zoom in
- Types:
  - Exactly self-similar
  - Statistically self-similar

# **Examples of Fractals**

- Clouds
- Grass
- Fire
- Modeling mountains (terrain)
- Coastline
- Branches of a tree
- Surface of a sponge
- Cracks in the pavement
- Designing antennae (www.fractenna.com)

# **Example: Mandelbrot Set**

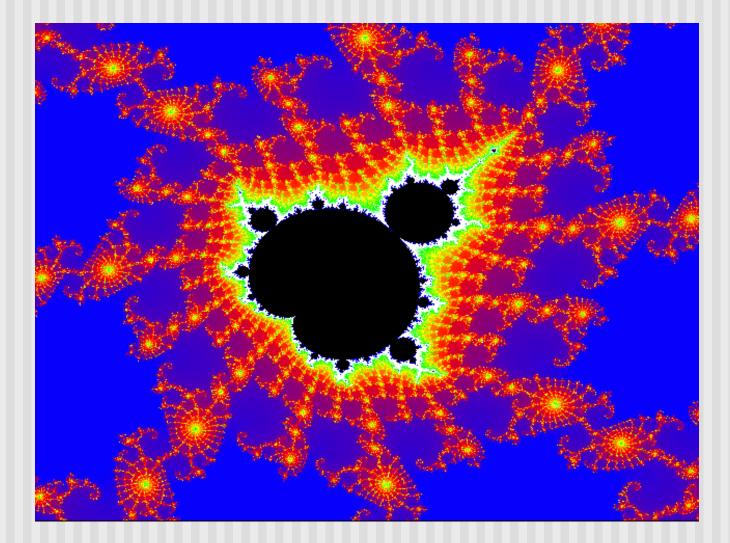

# **Example: Mandelbrot Set**

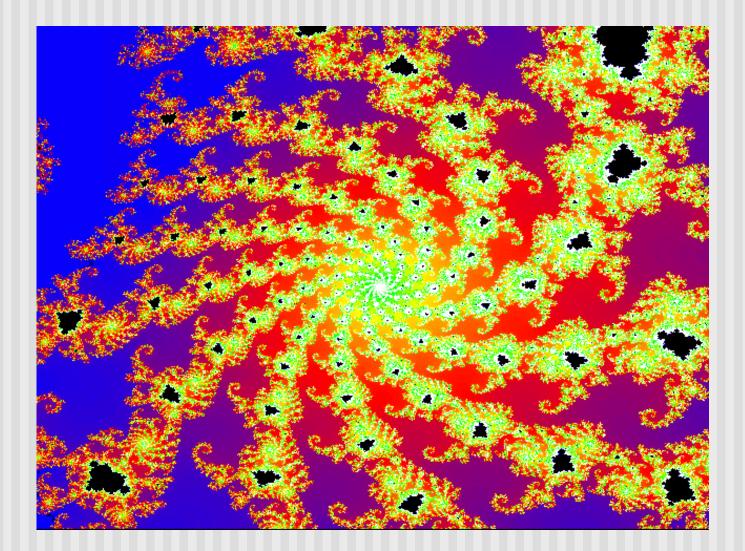

# **Example: Fractal Terrain**

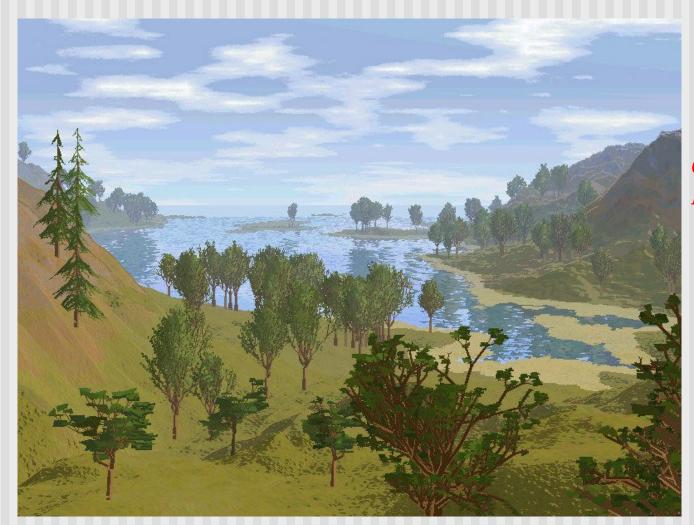

Courtesy: Mountain 3D Fractal Terrain software

# **Example: Fractal Terrain**

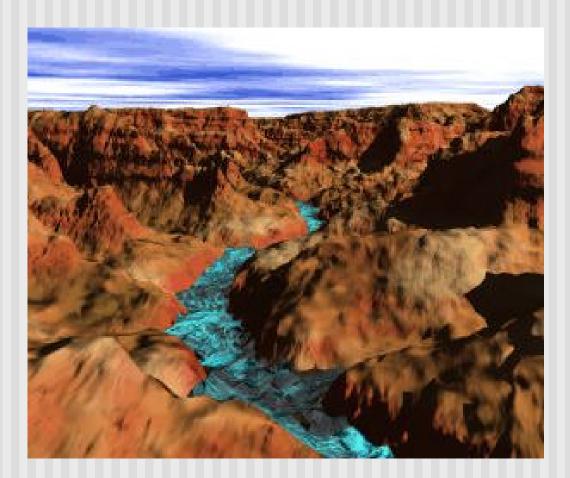

# **Example: Fractal Art**

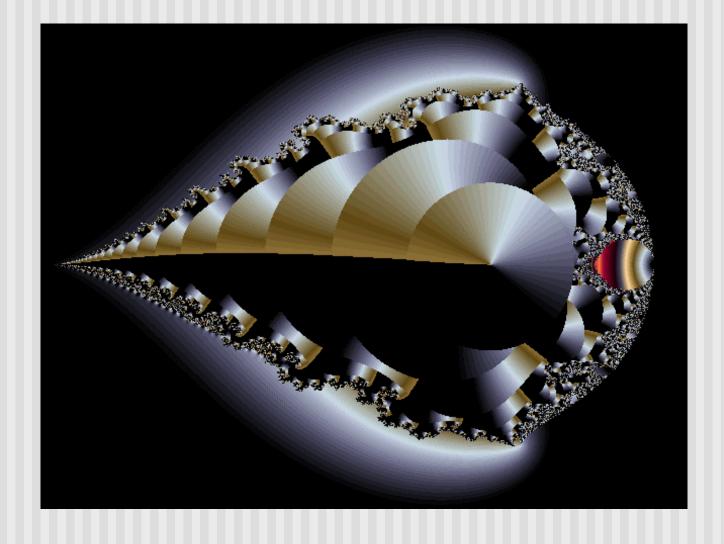

Courtesy: Internet Fractal Art Contest

# **Application: Fractal Art**

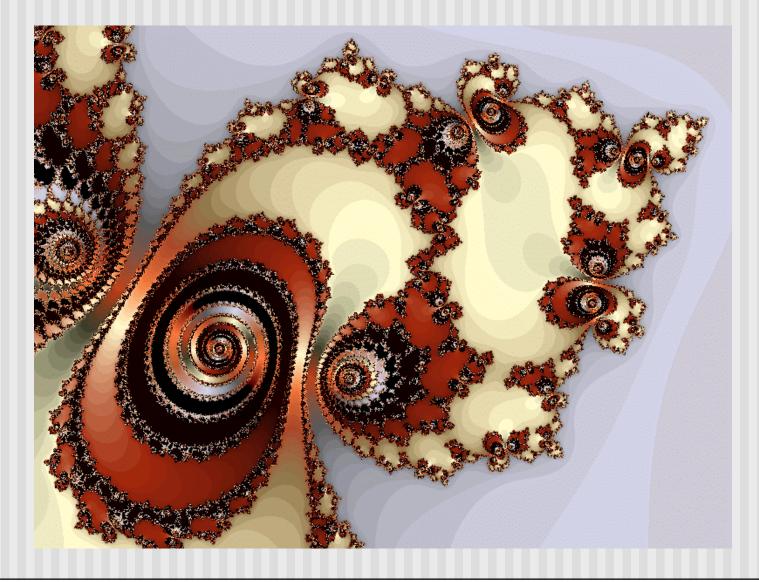

Courtesy: Internet Fractal Art Contest

#### **Koch Curves**

- Discovered in 1904 by Helge von Koch
- Start with straight line of length 1
- Recursively:
  - Divide line into 3 equal parts
  - Replace middle section with triangular bump with sides of length 1/3
  - New length = 4/3

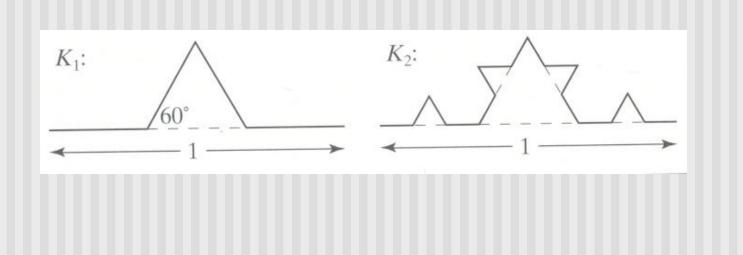

# **Koch Curves**

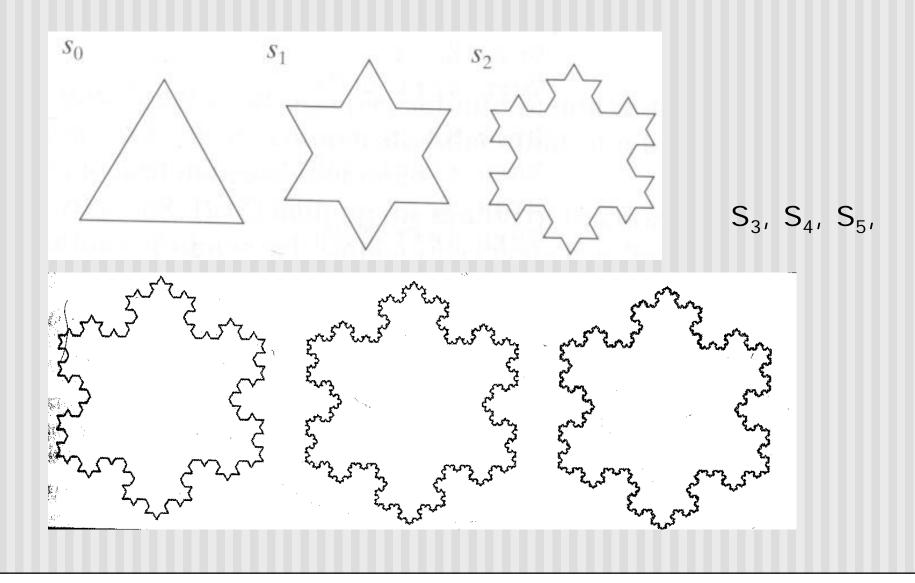

# **Koch Snowflakes**

- Can form Koch snowflake by joining three Koch curves
- Perimeter of snowflake grows as:

$$P_i = 3\left(\frac{4}{3}\right)^i$$

where P<sub>i</sub> is the perimeter of the ith snowflake iteration

• However, area grows slowly and  $S_{\infty} = 8/5!!$ 

#### Self-similar:

- zoom in on any portion
- If n is large enough, shape still same
- On computer, smallest line segment > pixel spacing

# **Koch Snowflakes**

Pseudocode, to draw  $K_n$ :

If (n equals 0) draw straight line Else{ Draw  $K_{n-1}$ Turn left 60° Draw  $K_{n-1}$ Turn right 120° Draw  $K_{n-1}$ Turn left 60° Draw  $K_{n-1}$ }

# **Iterated Function Systems (IFS)**

- Recursively call a function
- Does result converge to an image? What image?
- IFS's converge to an image
- Examples:
  - The Fern
  - The Mandelbrot set

# **The Fern**

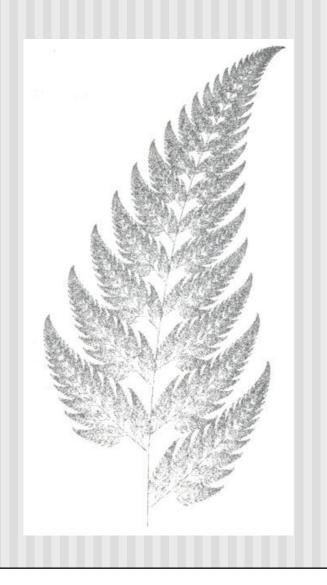

- Based on iteration theory
- Function of interest:

$$f(z) = (s)^2 + c$$

Sequence of values (or orbit):

$$d_{1} = (s)^{2} + c$$
  

$$d_{2} = ((s)^{2} + c)^{2} + c$$
  

$$d_{3} = (((s)^{2} + c)^{2} + c)^{2} + c$$
  

$$d_{4} = ((((s)^{2} + c)^{2} + c)^{2} + c)^{2} + c)^{2} + c$$

- Orbit depends on s and c
- Basic question,:
  - For given *s* and *c*,
    - does function stay finite? (within Mandelbrot set)
    - explode to infinity? (outside Mandelbrot set)
- Definition: if |d| < 1, orbit is finite else inifinite
- Examples orbits:
  - *s* = 0, *c* = -1, orbit = 0, -1, 0, -1, 0, -1, 0, -1, ..... *finite*
  - *s* = 0, *c* = 1, orbit = 0,1,2,5,26,677..... explodes

- Mandelbrot set: use complex numbers for c and s
- Always set s = 0
- Choose c as a complex number
- For example:

• s = 0, c = 0.2 + 0.5i

Hence, orbit:

•  $0, \quad C, \quad C^2, \quad C^2 + C, \quad (C^2 + C)^2 + C, \ldots$ 

Definition: Mandelbrot set includes all finite orbit c

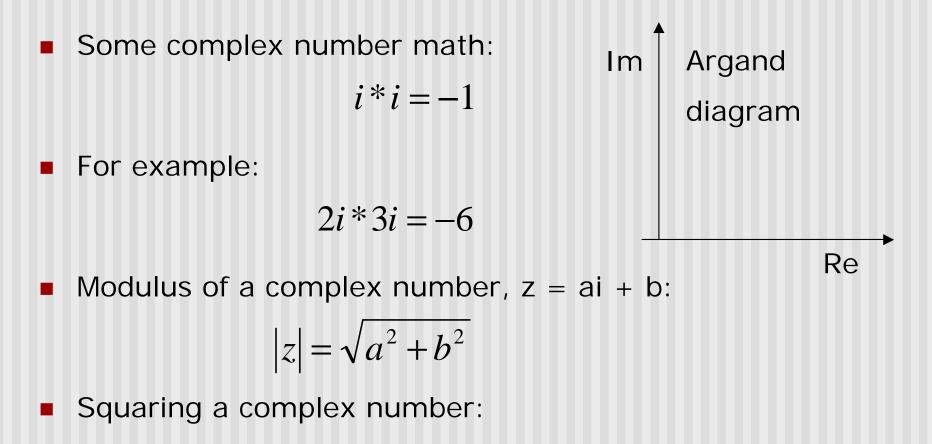

$$x + yi = (x^2 - y^2) + (2xy)i$$

- Calculate first 4 terms
  - with s=2, c=-1
  - with s = 0, c = -2+i

- Calculate first 3 terms
  - with s=2, c=-1, terms are

$$2^{2} - 1 = 5$$
  
 $5^{2} - 1 = 24$   
 $24^{2} - 1 = 575$ 

• with s = 0, c = -2+i

$$0 + (-2 + i) = -2 + i$$
  
(-2+i)<sup>2</sup> + (-2+i) = 1 - 3i  
(1-3i)<sup>2</sup> + (-2+i) = -10 - 5i

- Fixed points: Some complex numbers converge to certain values after x iterations.
- Example:
  - s = 0, c = -0.2 + 0.5i converges to -0.249227 + 0.333677i after 80 iterations
  - Experiment: square -0.249227 + 0.333677i and add
     -0.2 + 0.5i
- Mandelbrot set depends on the fact the convergence of certain complex numbers

- Routine to draw Mandelbrot set:
- Cannot iterate forever: our program will hang!
- Instead iterate 100 times
- Math theorem:
  - if number hasn't exceeded 2 after 100 iterations, never will!
- Routine returns:
  - Number of times iterated before modulus exceeds 2, or
  - 100, if modulus doesn't exceed 2 after 100 iterations
  - See dwell() function in Hill (figure A4.5, pg. 755)

#### Mandelbrot dwell() function (pg. 755)

```
int dwell(double cx, double cy)
{ // return true dwell or Num, whichever is smaller
  #define Num 100 // increase this for better pics
  double tmp, dx = cx, dy = cy, fsq = cx*cx + cy*cy;
  for(int count = 0;count <= Num && fsq <= 4; count++)</pre>
  {
      tmp = dx; // save old real part
      dx = dx*dx - dy*dy + cx; // new real part
      dy = 2.0 * tmp * dy + cy; // new imag. Part
      fsq = dx*dx + dy*dy;
  }
  return count; // number of iterations used
```

- Map real part to x-axis
- Map imaginary part to y-axis
- Set world window to range of complex numbers to investigate. E.g:
  - X in range [-2.25: 0.75]
  - Y in range [-1.5: 1.5]
- Choose your viewport. E.g.
  - Viewport = [V.L, V.R, V.B, V.T] = [60,380,80,240]
- Do window-to-viewport mapping

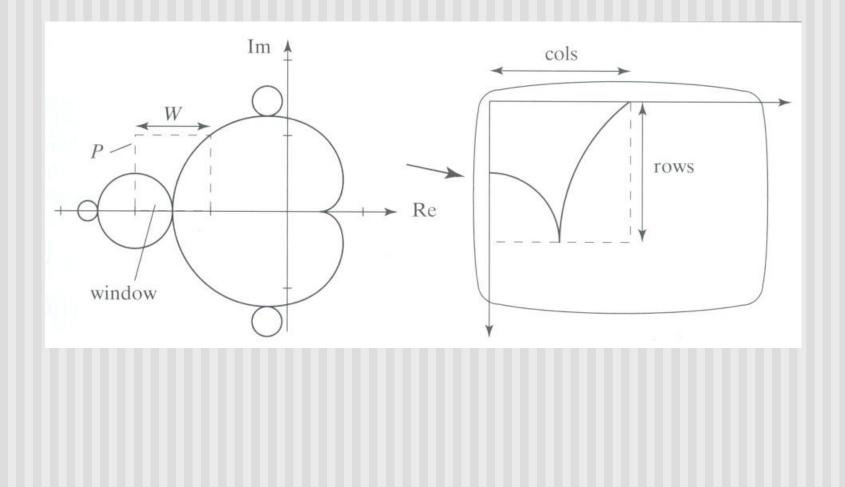

- So, for each pixel:
  - Compute corresponding point in world
  - Call your dwell() function
  - Assign color <Red,Green,Blue> based on dwell() return value
- Choice of color determines how pretty
- Color assignment:
  - Basic: In set (i.e. dwell() = 100), color = black, else color = white
  - Discrete: Ranges of return values map to same color
    - E.g 0 20 iterations = color 1
    - 20 40 iterations = color 2, etc.
  - Continuous: Use a function

# Use continuous function

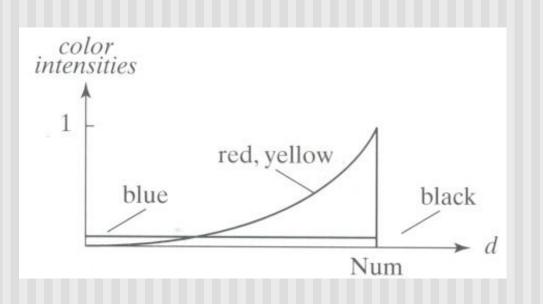

# **FREE SOFTWARE**

- Free fractal generating software
  - Fractint
  - FracZoom
  - Astro Fractals
  - Fractal Studio
  - 3DFract

# References

Hill, Appendix 4